## **Adobe Encoder - Vimeo HD Encoding**

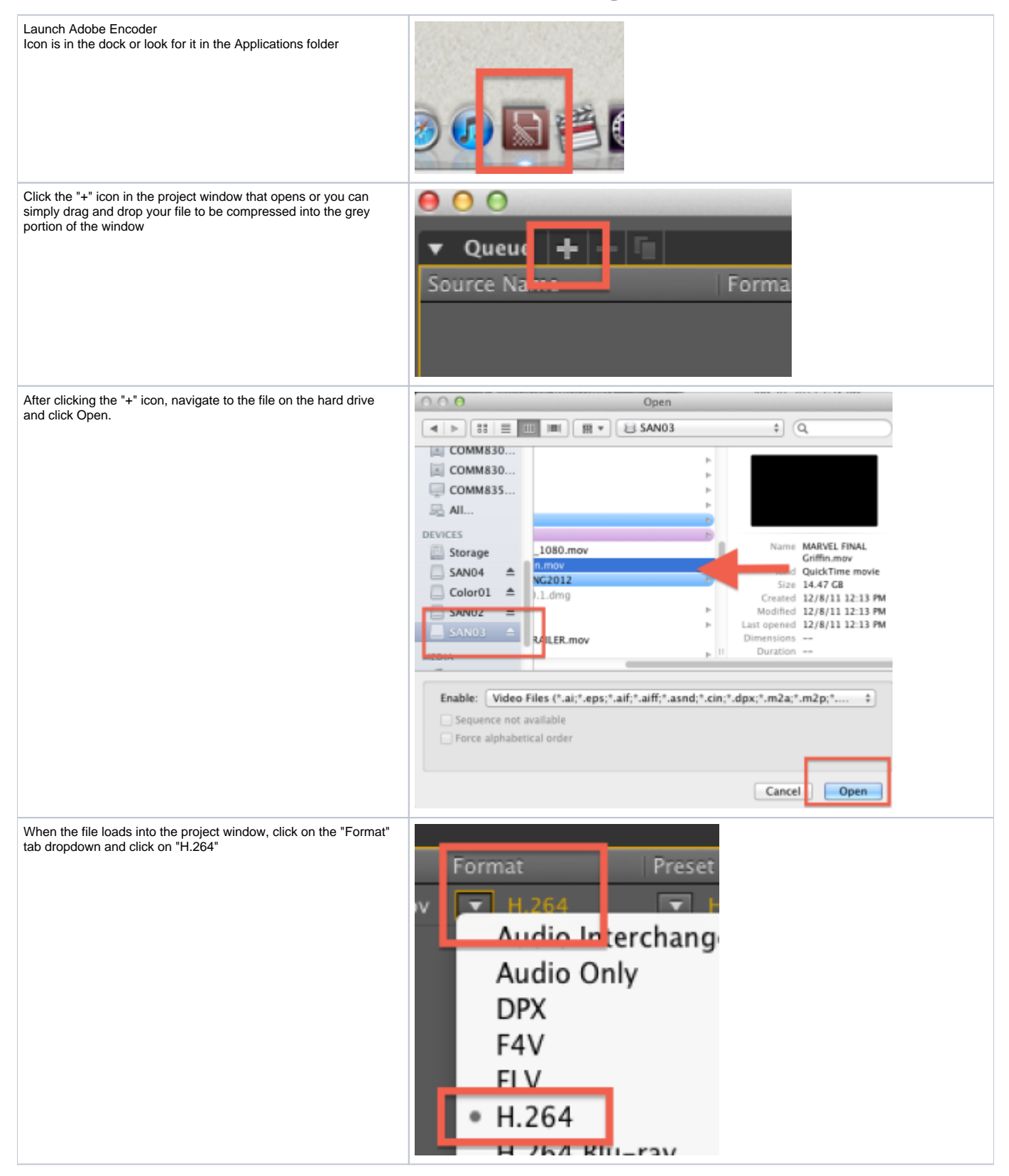

Next click on the "Preset" tab and scroll down the dropdown and select Vimeo HD

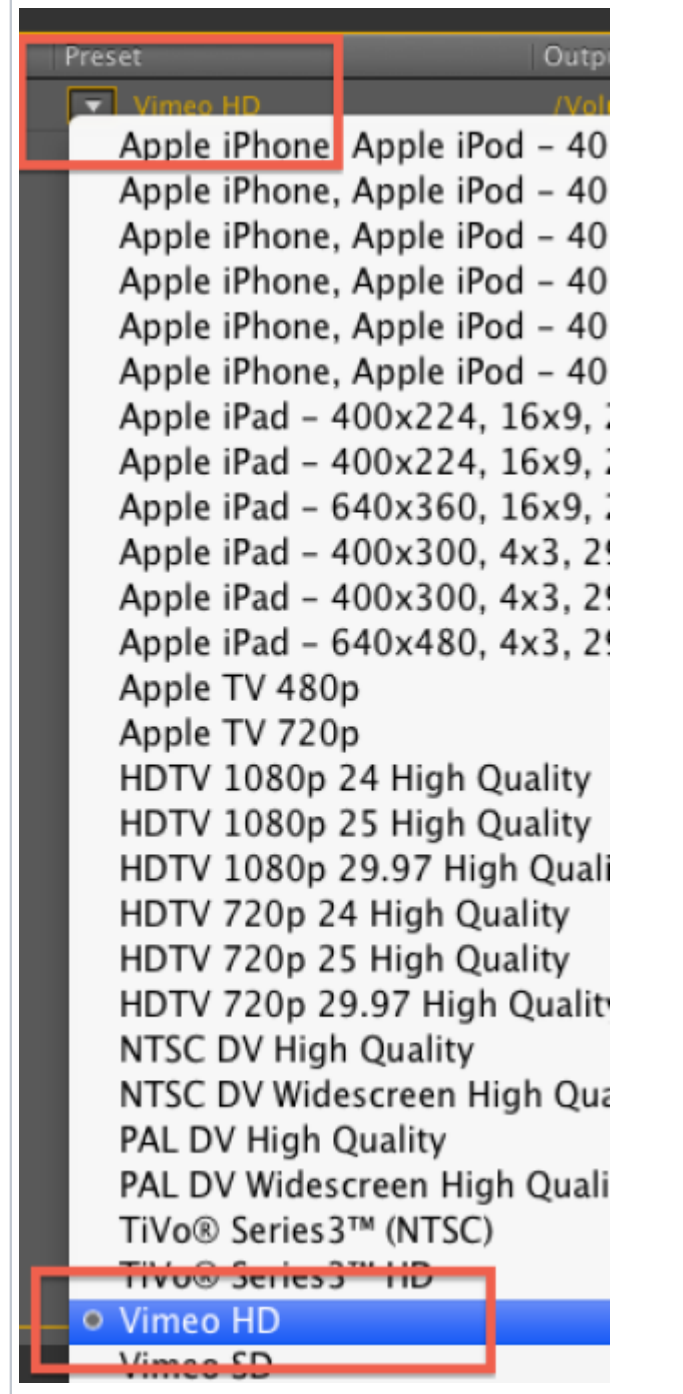

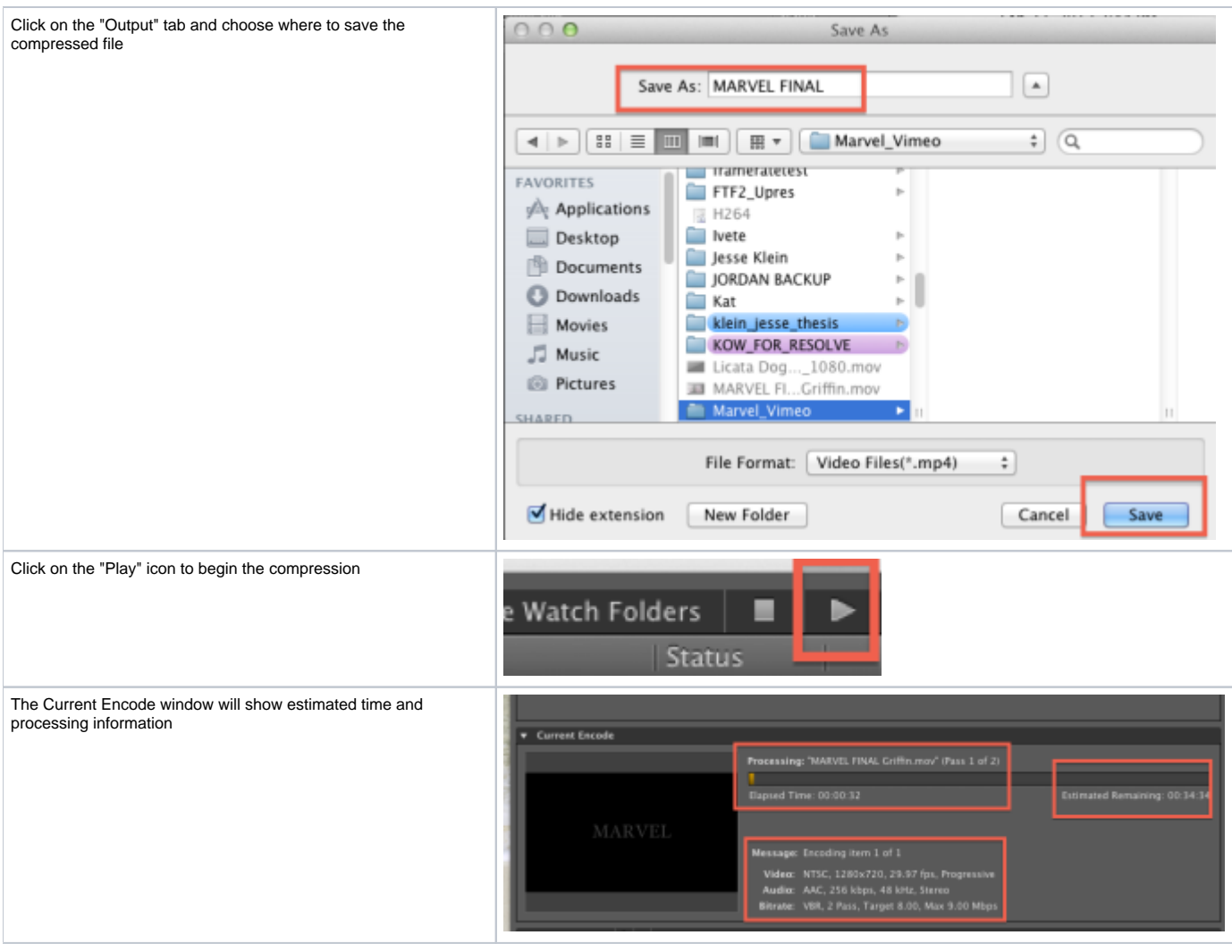